Prof. Dr. Ludwig Paditz, 5. Mathe-Intensivkurs 2014

Einführung in die CAS-Software (ClassPad) 

## **Kurs Prof. Scholz:**

=================

### Testat 1:

**1.** Für welche x**ER** ist der Term  $\sqrt{8-2x^2}$  definiert? Lösung mit TR-Unterstützung:  $solve(8-2x^2 \ge 0, x)$  $\{-24x42\}$ Ergebnis:  $L = \{x | -24x42\} = [-2, 2]$ schrittweise (per Hand):  $8-2x^2$   $\geq 8$  $\geq$ Ungl  $-2 \cdot x^2 + 8$ ุ∌ค Ungl+2 $x^2$  $\neq$ Ungl  $842.7^{2}$ Unal/2\*Unal  $42x^2$ √Ungl ∌Ungl  $24$ kl solve(Ungl,x)\*Ungl  ${-24x42}$ 

2. Formelauflösung nach s ===========================

$$
Ao = \pi (R^2 + r^2 + s \times (R + r)) \approx 61
$$

 $solve(61, s)$ 

$$
\textbf{Ergebnis: } s = \frac{\text{Ro} - \left(R^2 + r^2\right) \cdot \pi}{\left(R + r\right) \cdot \pi}
$$

#### schrittweise (per Hand):

 $GI/\pi \Rightarrow GI$ 

$$
\frac{\text{Bo}}{\pi} = R^2 + r^2 + s \cdot (R + r)
$$
  
61-(R<sup>2</sup>+r<sup>2</sup>) $\approx$ 61

$$
-R^2-r^2+\frac{Ho}{\pi}=\mathsf{s}\cdot(R+r)
$$

$$
\frac{-\left(R^2+r^2-\frac{A\phi}{\pi}\right)}{R+r} = s
$$

$$
\frac{-R^2}{R+r} - \frac{r^2}{R+r} + \frac{A\sigma}{(R+r)\cdot \pi} = s
$$

$$
\frac{-\bigl(\bigl(R^2+r^2\bigr),\pi-\text{Ro}\bigr)}{(R+r)\cdot\pi}\!=_{\mathbb{S}}
$$

$$
\verb"expand(Gl) \verb">}6l
$$

 $GI/(R+r)$  $\geq$  $GI$ 

simplify(G1)\$G1

 $\text{Bo}=(R^2 + r^2 + s \cdot (R + r)) \cdot \pi$  $\left\{ s = \frac{-((R^2+r^2) \cdot \pi - \text{Bo})}{(R+r) \cdot \pi} \right\}$  3. Zusammenfassen zu einem Produkt dreier Faktoren (Faktorisierung). ====================================

 $(a+2b)(a-b)(b-2a)-b \times (6a-3b)(2b-2a) \frac{1}{2}$ Term  $-(a+2-b)\cdot(a-b)\cdot(2-a-b)+b\cdot(6+a-3+b)\cdot(2+a-2+b)$ 

factor(Term)#Term

$$
\neg(a\neg b)\cdot(a\neg 4\cdot b)\cdot(2\cdot a\neg b)
$$

schrittweise (per Hand): Hintergrundfenster zur Termumformung mit Rechenkontrolle

Hintergrundfenster

4. Termvereinfachung ====================

Voraussetzung: a, b, c, x, y, z>0

a) Doppelbruch

$$
\frac{1-\frac{1}{a^{2}}}{a-\frac{a^{2}-1}{a}} \n\Rightarrow \text{Term}
$$
\n
$$
1+\frac{a}{a}
$$

$$
\frac{\frac{1}{a^2}-1}{\frac{a^2-1}{a}-a}-1
$$

 $f(x) =$ 

simplify(Term)#Term

$$
\frac{(a+1)\cdot(a-1)}{a^2+1}
$$

Nebenrechn. (Division durch Null?)

$$
a - \frac{a^{2}-1}{a} = 0, a
$$
  
solve(1+ $\frac{a}{a}$ )

No Solution

∯⊗⊨

#### schrittweise (per Hand):

Hintergrundfenster zur Termumformung mit Rechenkontrolle

**Hintergrundfenster** 

#### **b)** Potenzen und Wurzeln

$$
\left[\frac{x^3y^{-5}2z^4\sqrt{y^{2\theta}}}{(x^2y^2z)^4\left(\frac{x}{y}\right)^{-1}}\right]^2\stackrel{\text{? Term}}{=}
$$

## schrittweise (per Hand):

Hintergrundfenster zur Termumformung mit Rechenkontrolle

Hintergrundfenster

c) Doppelbruch mit Potenzen

$$
\left(\frac{-a^{-2}x^{4}y^{-6}}{(-b)^{3}c^{-4}z^{-5}}\right)^{2} / \left(\frac{a^{-3}b^{-5}x^{3}}{c^{-5}y^{6}z^{-7}}\right)^{3} \neq \text{Term}
$$

 $rac{a^5 \cdot b^9 \cdot y^6}{c^7 \cdot x \cdot z^{11}}$ 

 $f(x) =$ 

#### schrittweise (per Hand):

Hintergrundfenster zur Termumformung mit Rechenkontrolle

**Hintergrundfenster** 

 $f(x) =$ 

4

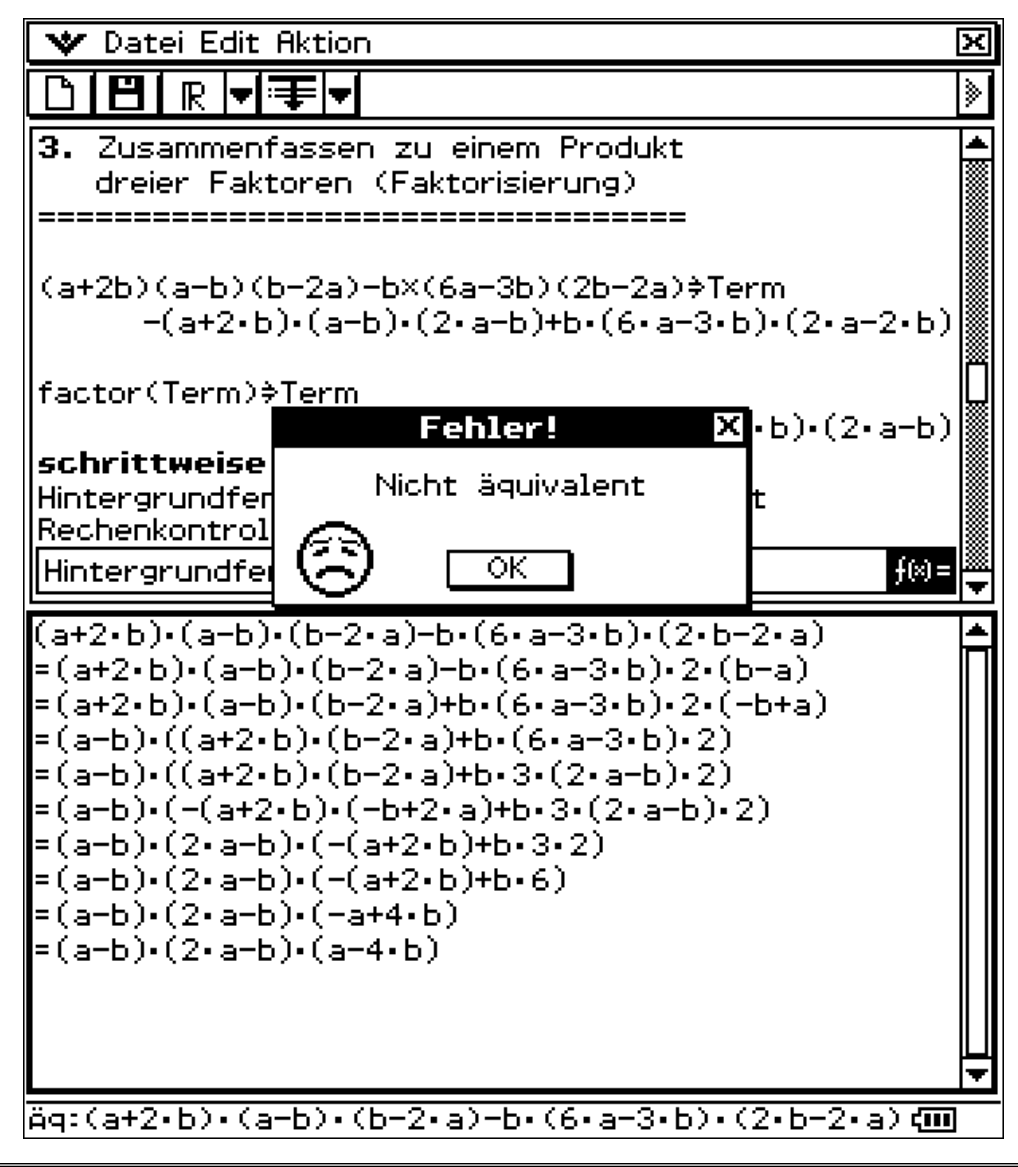

Hintergrundfenster "Nachprüfen" zu Aufg. 3 (Faktorisierung)

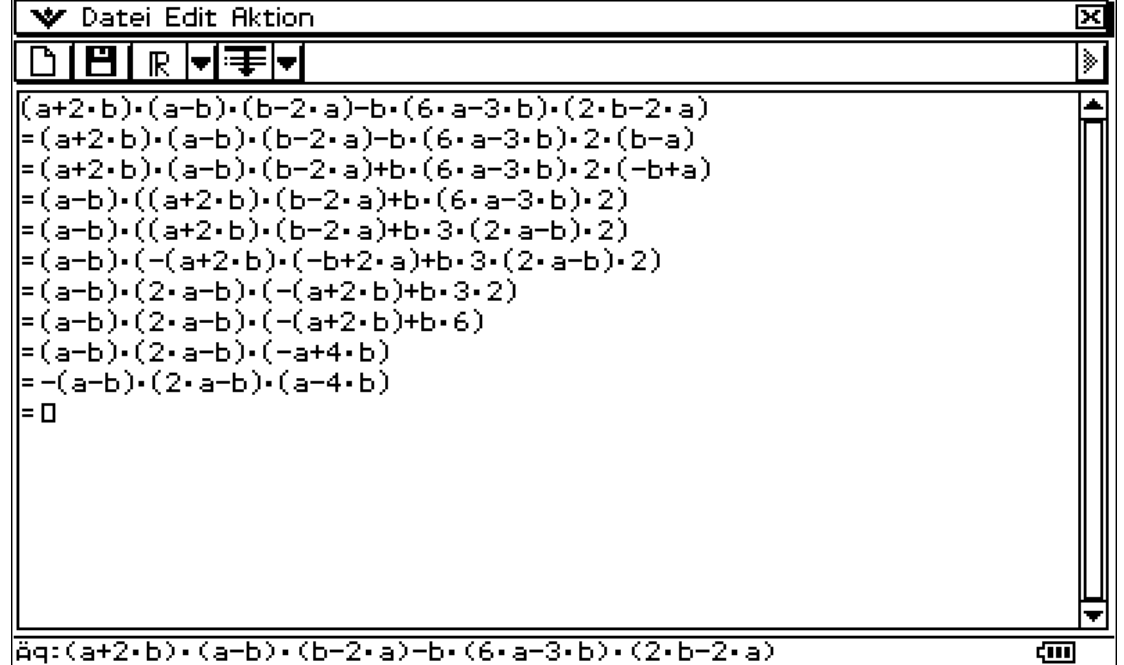

# Hintergrundfenster "Nachprüfen" zu Aufg. 4a (Doppelbruch)

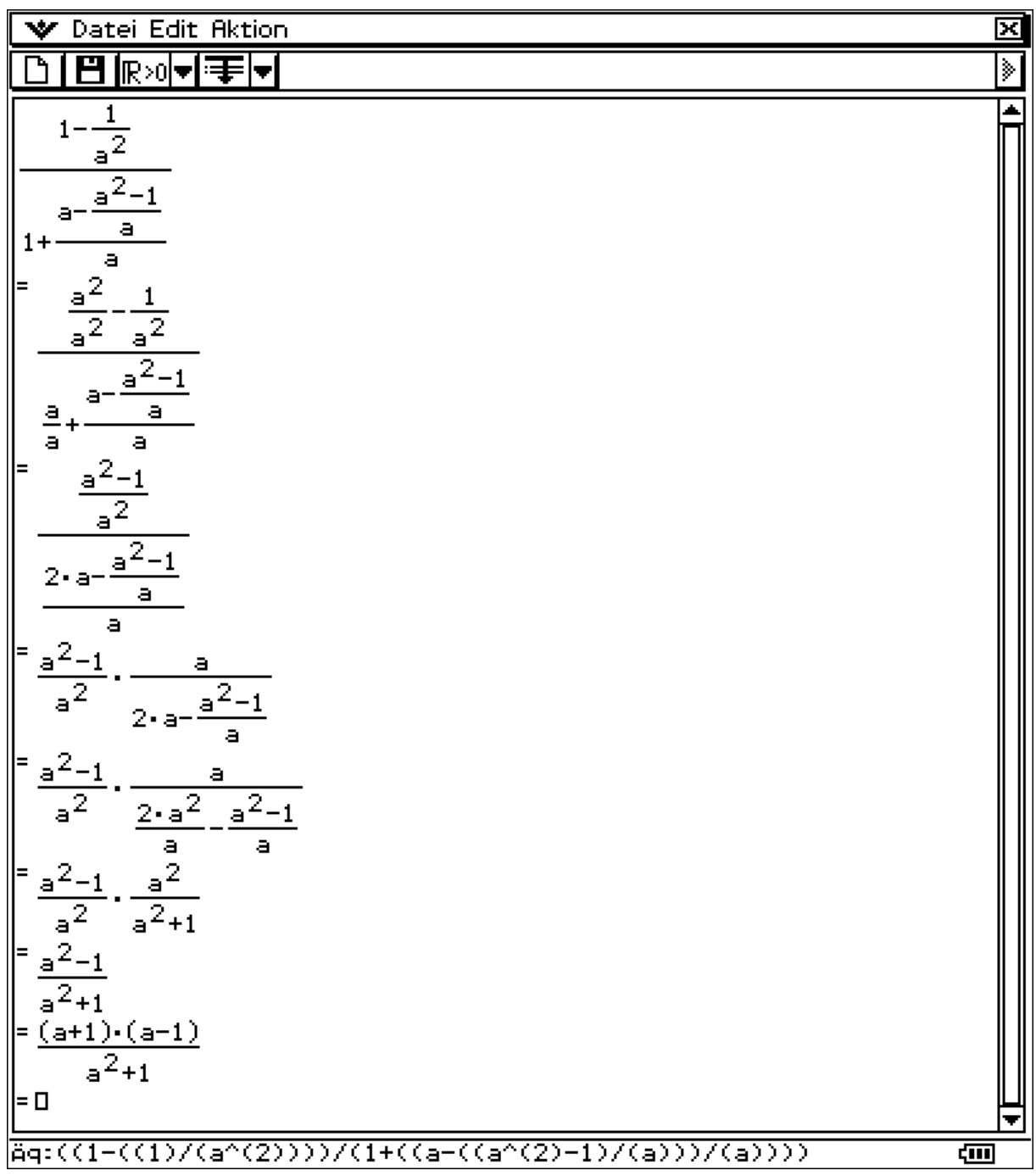

Hintergrundfenster "Nachprüfen" zu Aufg. 4b (Potenzen und Wurzeln)

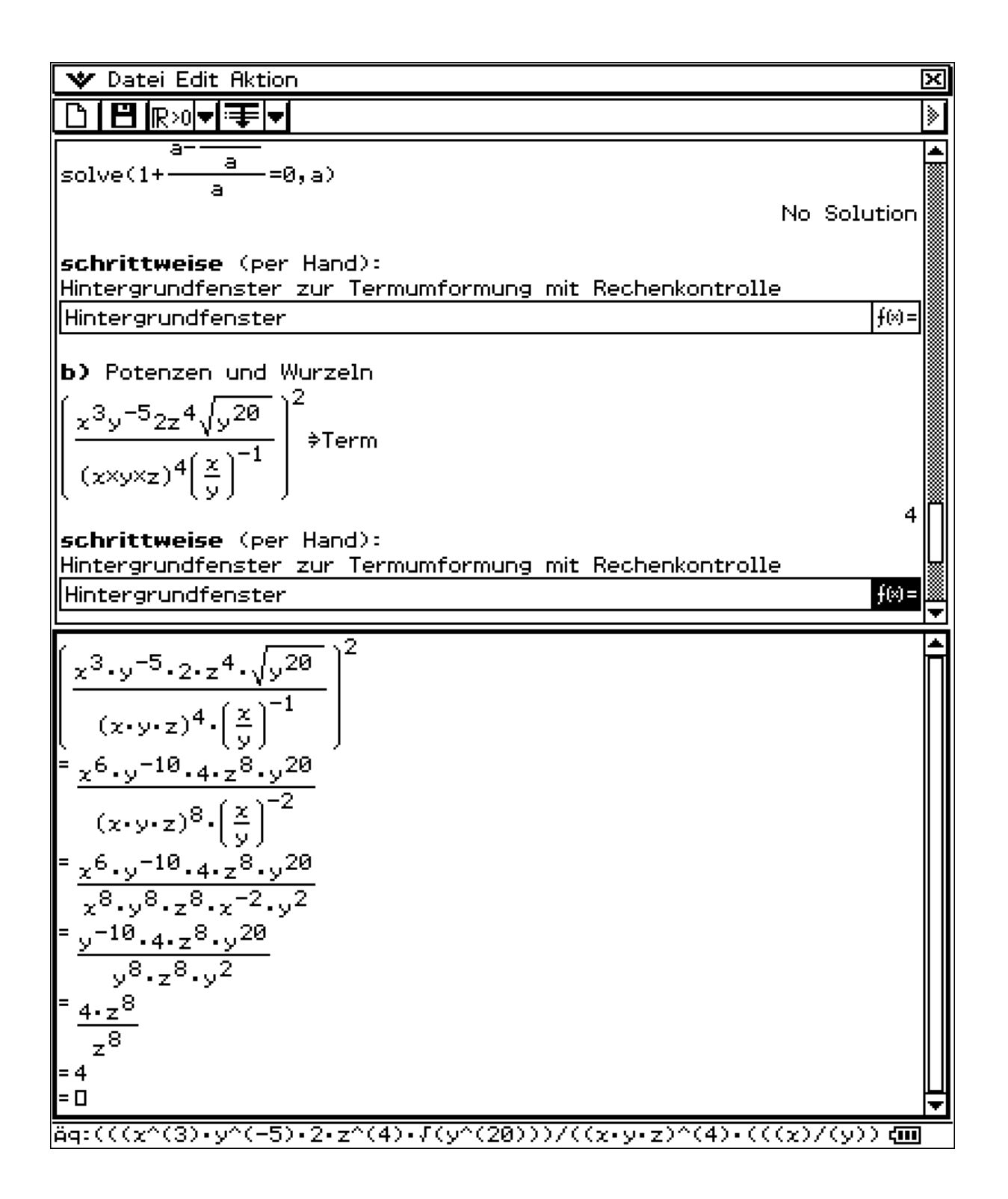

Hintergrundfenster "Nachprüfen" zu Aufg. 4c (Doppelbruch mit Potenzen)

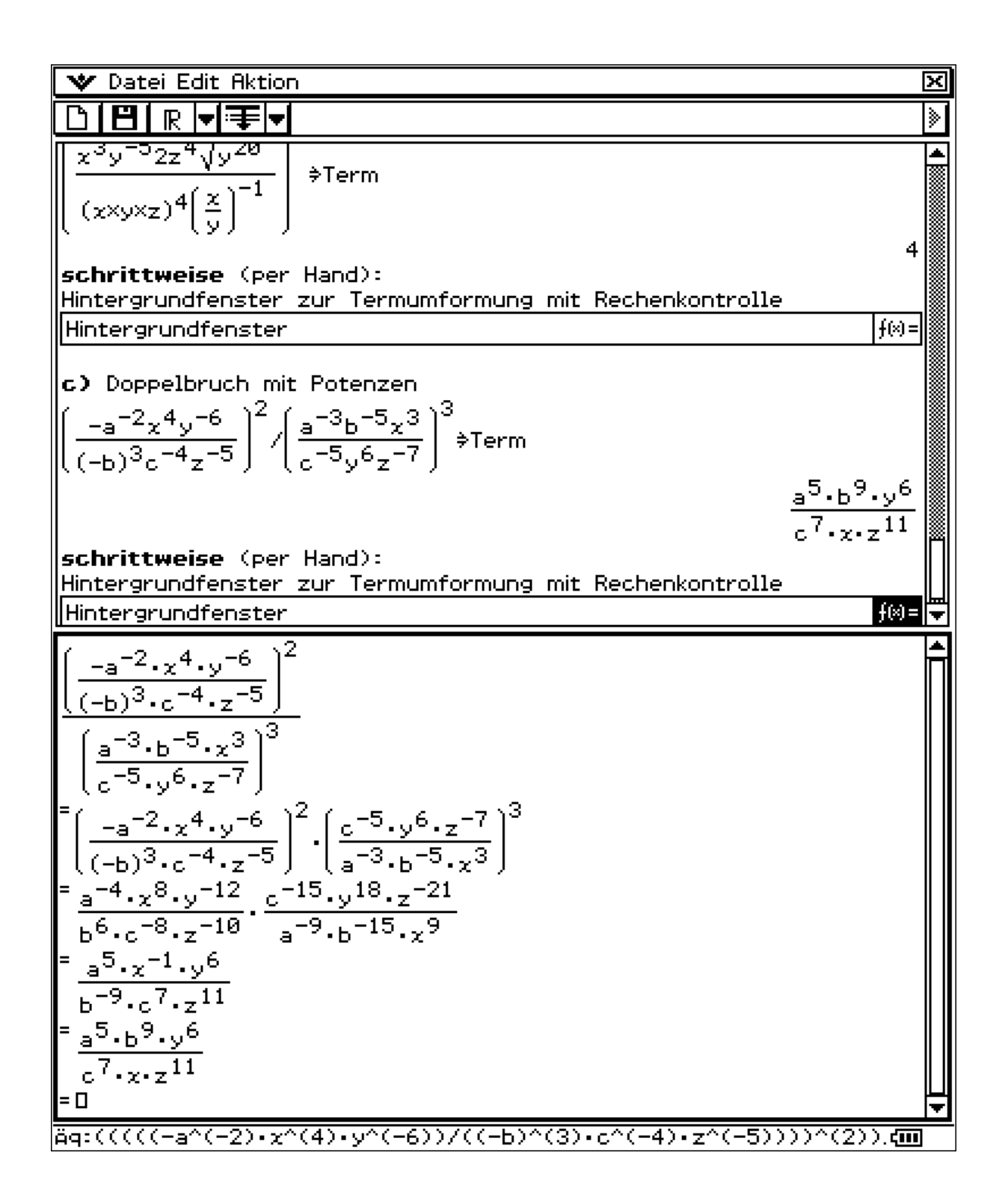